**06 juin-07 juin 03 oct.-04 oct.**

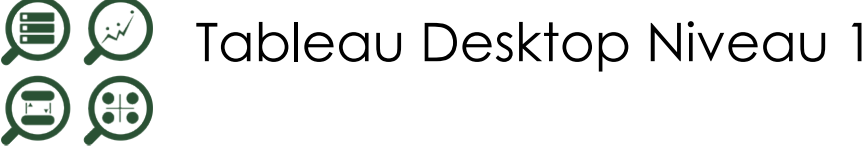

*Mise à jour nov. 2023*

**Nantes / Rennes : 900 € HT Brest / Le Mans : 900 € HT Certification : NON**

**Durée** 2 jours (14 heures )

*« Délai d'accès maximum 1 mois »*

#### **OBJECTIFS PROFESSIONNELS**

- Découverte et prise en main de l'outil Tableau Desktop. Création, mise en forme
- et publication d'états en vue d'analyser et d'interpréter les données d'entreprise.

#### **PARTICIPANTS**

Ce cours s'adresse à des consultants, développeurs, chefs de projet…

#### **PRE-REQUIS**

Ce cours n'exige aucune connaissance particulière.

#### **MOYENS PEDAGOGIQUES**

- Réflexion de groupe et apports théoriques du formateur
- Travail d'échange avec les participants sous forme de
- Utilisation de cas concrets issus de l'expérience professionnelle
- Validation des acquis par des questionnaires, des tests d'évaluation, des mises en situation et des jeux pédagogiques.
- Remise d'un support de cours.

#### **MODALITES D'EVALUATION**

- Feuille de présence signée en demi-journée,
- Evaluation des acquis tout au long de la formation,
- Questionnaire de satisfaction,
- Positionnement préalable oral ou écrit,
- Evaluation formative tout au long de la formation,
- Evaluation sommative faite par le formateur ou à l'aide des certifications disponibles,
- Sanction finale : Certificat de réalisation, certification éligible au RS selon l'obtention du résultat par le stagiaire

### **MOYENS TECHNIQUES EN PRESENTIEL**

 Accueil des stagiaires dans une salle dédiée à la formation, équipée d'ordinateurs, d'un vidéo projecteur d'un tableau blanc et de paperboard. Nous préconisons 8 personnes maximum par action de formation en présentiel

#### **MOYENS TECHNIQUES DES CLASSES EN CAS DE FORMATION DISTANCIELLE**

- A l'aide d'un logiciel comme Teams, Zoom etc... un micro et éventuellement une caméra pour l'apprenant,
- suivez une formation uniquement synchrone en temps réel et entièrement à distance. Lors de la classe en ligne, les apprenants interagissent et comuniquent entre eux et avec le formateur.
- Les formations en distanciel sont organisées en Inter-Entreprise comme en Intra-Entreprise.
- L'accès à l'environnement d'apprentissage (support de cours, labs) ainsi qu'aux preuves de suivi et d'assiduité (émargement, évaluation) est assuré. Nous préconisons 4 personnes maximum par action de formation en classe à distance

#### **ORGANISATION**

Les cours ont lieu de 9h à 12h30 et de 14h à 17h30.

#### **PROFIL FORMATEUR**

- Nos formateurs sont des experts dans leurs domaines d'intervention
- Leur expérience de terrain et leurs qualités pédagogiques constituent un gage de qualité.

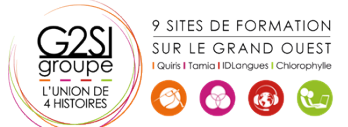

#### **A L'ATTENTION DES PERSONNES EN SITUATION DE HANDICAP**

 Les personnes atteintes de handicap souhaitant suivre cette formation sont invitées à nous contacter directement, afin d'étudier ensemble les possibilités de suivre la formation.

# **Programme de formation**

# **Découverte de tableau (03h15)**

- Comprendre la visualisation de données
- Découvrir Tableau Software
- Se connecter à une source de données : base de données SQL, fichier Excel
- Les types de données des champs d'une source
- Traitement des types de données
- Changer le type de données d'un champ
- Créer une vue simple
- Découvrir les filtres et les tris simples

# **Création de vues de données (03h15)**

- Création manuelle de vue : glisser déposer les champs, organiser les lignes et colonnes, naviguer dans les hiérarchies
- Le "montre-moi", suggestion automatique de vue par tableau
- Création de tableaux à double entrée ou tableaux croisés dynamiques
- Les graphiques en courbes
- Création d'histogrammes
- Le regroupement de graphiques
- Explorer les données dans des cartes. Associer un rôle géographique à un champ

# **Manipulations avancées (02h15)**

- Création de mesures
- Création et modification d'un champ calculé
- Les filtres avancés : conditions, limites
- Création de filtres contextuels
- Les paramètres à utiliser dans les calculs

# **Combinaison de données (02h15)**

- Comprendre les principes de l'union et de la fusion de données
- Utilisation avancée des sources de données
- Lier des données, utiliser les jointures
- Utiliser les filtres
- Utilisations et précautions

# **Tableaux de bords et "histoires" de données (02h15)**

- La mise en forme simple : ajouter des vues et des objets
- Organiser leur disposition sur le tableau de bord
- Gérer les filtres
- Gérer les actions pour ajouter de l'interactivité à vos données
- Utiliser les conteneurs pour ajuster automatiquement la taille et la position des objets

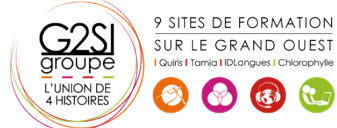

# aginius

# **Créer une "histoire" de données (00h00)**